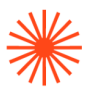

# GUIA DOCENTE **Tecnología digital aplicada al diseño de interiores** 2023-24

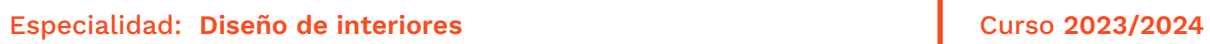

→ 1. Datos de identificación → 2. Objetivos generales y contribución de la asignatura al perfil profesional de la titulación → 3. Conocimientos recomendados → 4. Competencias de la asignatura → 5. Resultados de aprendizaje → 6. Contenidos → 7. Volumen de trabajo/ Metodología → 8. Recursos → 9. Evaluación → 10. Bibliografía

## **→ 1. Datos de identificación**

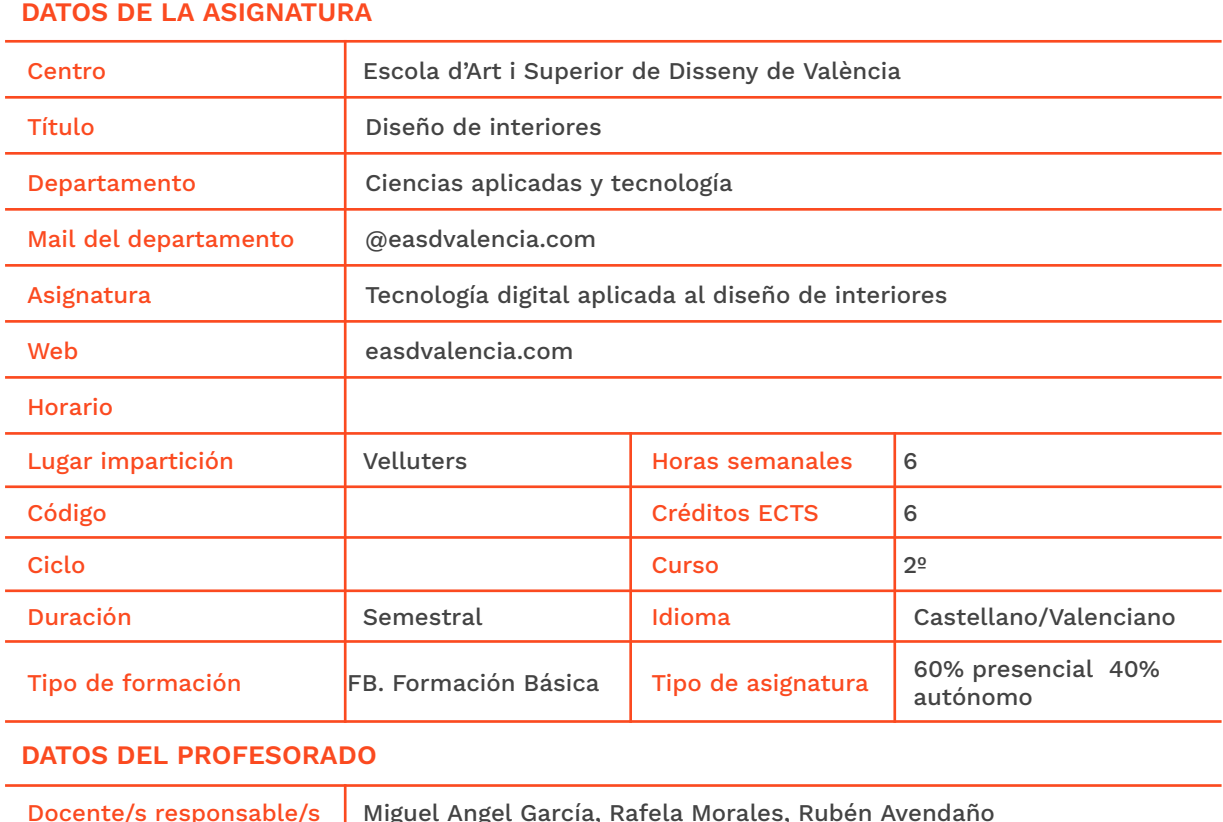

# Docente/s responsable/s | Miguel Angel García, Rafela Morales, Rubén Avendaño Correo electrónico Horario tutorías Lugar de tutorías **Departamento de Ciencias aplicadas y Tecnología**

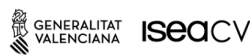

Velluters Pl. Viriato s/n 46001 València +34 963 156 700

**Vivers vivers**<br>Pintor Genaro Lahuerta 25<br>46010 València +34 961 922 530

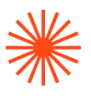

## **→ 2. Objetivos generales y contribución de la asignatura al perfil profesional de la titulación**

Los objetivos de esta asignatura son:

Conocer las últimas tendencias tecnológicas en el campo del modelado 3d y renderizado. Dotar al alumnado de conocimientos y herramientas que permitan comunicar sus trabajos de manera profesional, innovadora y eficaz.

#### **→ 3. Conocimientos previos recomendados**

Como conocimientos previos, el alumnado debe haber adquirido adecuadamente los resultados de aprendizaje descritos en las siguientes materias obligatorias:

1.- Lenguajes y técnicas digitales: Diseño 2D CAD, dibujo de plantas, alzados y secciones, plumillas e impresión de planos a distintas escalas.

2.- Espacio y volumen: análisis y síntesis de configuraciones volumétricas y espaciales, percepción y configuración espacial, destrezas y técnicas básicas.

3.- Fotografía y medios audiovisuales de diseño de interiores: Composición

## **→ 4. Competencias de la asignatura**

Se presentan a continuación las competencias a cuyo logro contribuye la asignatura de **Tecnología digital aplicada al diseño de interiores.**

#### **COMPETENCIAS TRANSVERSALES**

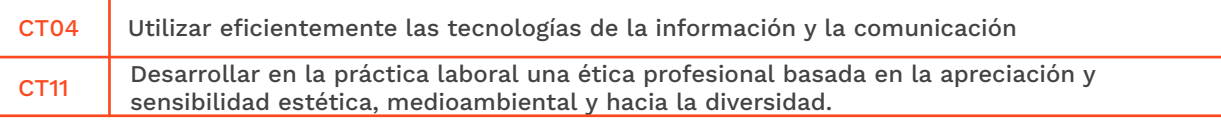

#### **COMPETENCIAS GENERALES**

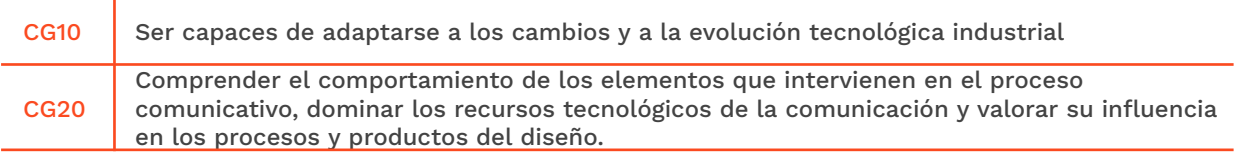

#### **COMPETENCIAS ESPECÍFICAS**

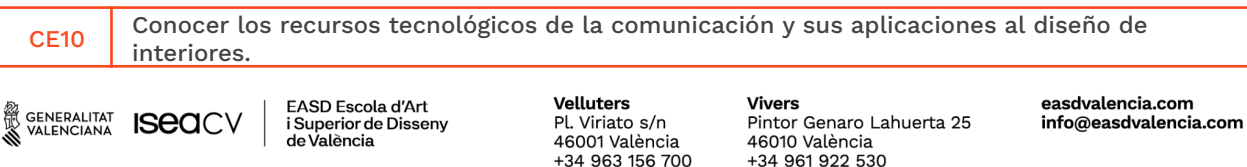

# **Escola Superior** de Disseny de València

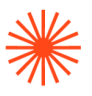

CE11 Dominar la tecnología digital específica vinculada al desarrollo y ejecución de proyectos de interiorismo

## **→ 5. Resultados de aprendizaje**

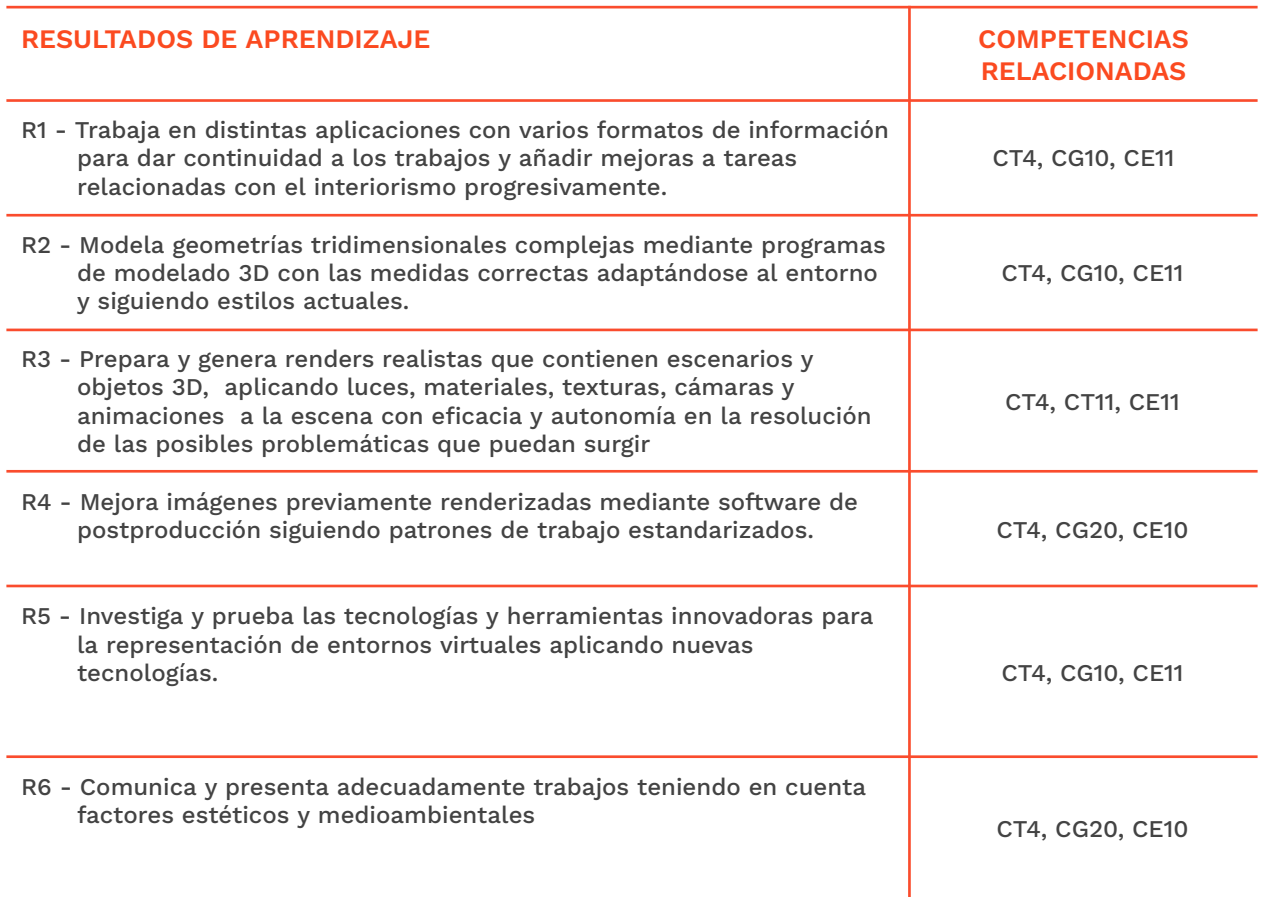

### **→ 6. Contenidos**

#### **Unidad 1. Levantamiento 3d a partir de planimetría 2d**

- Preparación de planos 2D para su posterior levantamiento 3D
- Importación de planos 2D en aplicaciones 3D
- Uso eficiente de capas y creación de grupos
- Modelado arquitectónico, equipamiento y carpinterías.

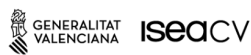

EASD Escola d'Art<br>i Superior de Disseny<br>de València

Velluters Pl. Viriato s/n 46001 València<br>+34 963 156 700

**Vivers** vivers<br>Pintor Genaro Lahuerta 25<br>46010 València<br>+34 961 922 530 easdvalencia.com info@easdvalencia.com

# **Escola Superior** de Disseny de València

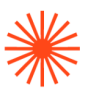

### **Unidad 2. Representación y tratamiento del espacio en el diseño de interiores**

- Visualización y representación de objetos, exploración y alineación de objetos.
- Selección y transformación de objetos.
- Creación de objetos 3D
- Objetos 3D como extensión de formas 2D.
- Animaciones básicas.

#### **Unidad 3. Creación de ambientes**

- Creación y edición de materiales: básicos, compuestos, mapas y mapeados.
- Iluminación natural e iluminación artificial
- Creación, edición y ajustes de cámara, planos de recorte.
- Tipos de render, atmósferas y entorno, efectos, desenfoque, profundidad de campo. Salidas de archivo.

#### **Unidad 4. Postproducción**

- Corrección de iluminación.
- Corrección y retoque fotográfico.
- Integración con elementos humanos.

## **Unidad 5. Métodos de investigación y experimentación propios de la materia. Renderizado con herramientas alternativas**

● Búsqueda de nuevas tecnologías relacionadas con la visualización de interiores

# **→ 7. Volumen de trabajo/ Metodología**

#### **7.1 Actividades de trabajo presencial**

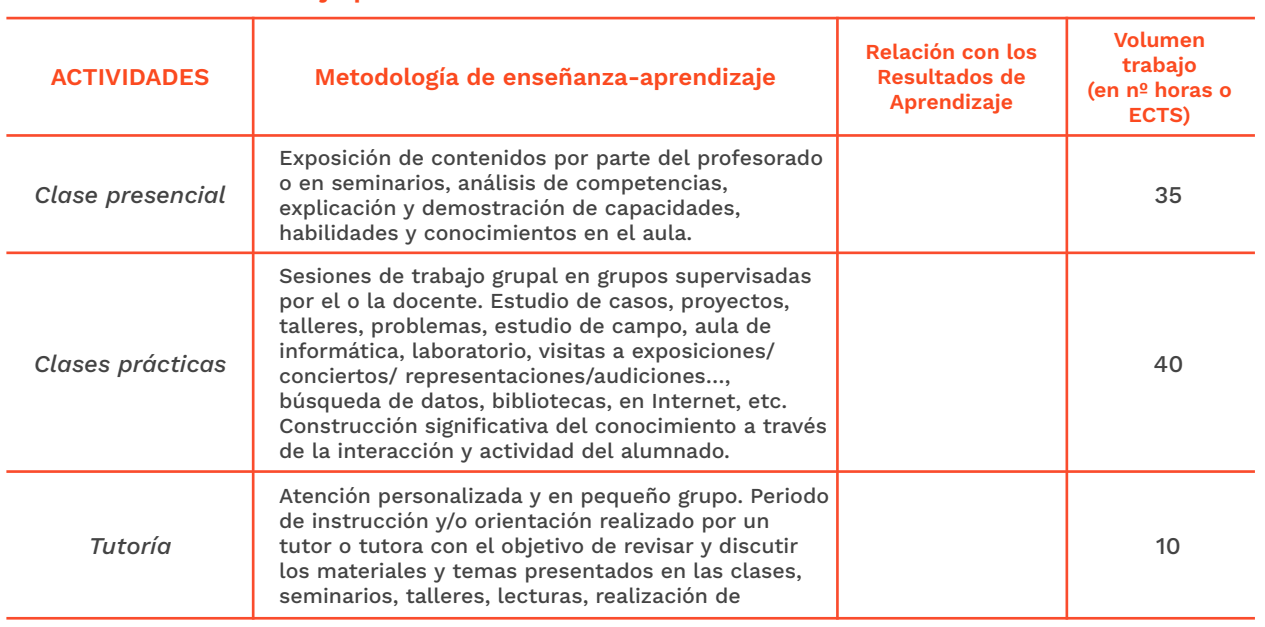

<sup>2</sup> GENERALITAT **ISCO**CV

EASD Escola d'Art<br>i Superior de Disseny de València

Velluters Pl. Viriato s/n 46001 València +34 963 156 700

**Vivers vivers<br>Pintor Genaro Lahuerta 25<br>46010 València** +34 961 922 530

easdvalencia.com info@easdvalencia.com

# Escola Superior<br>de Disseny de València

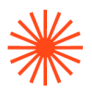

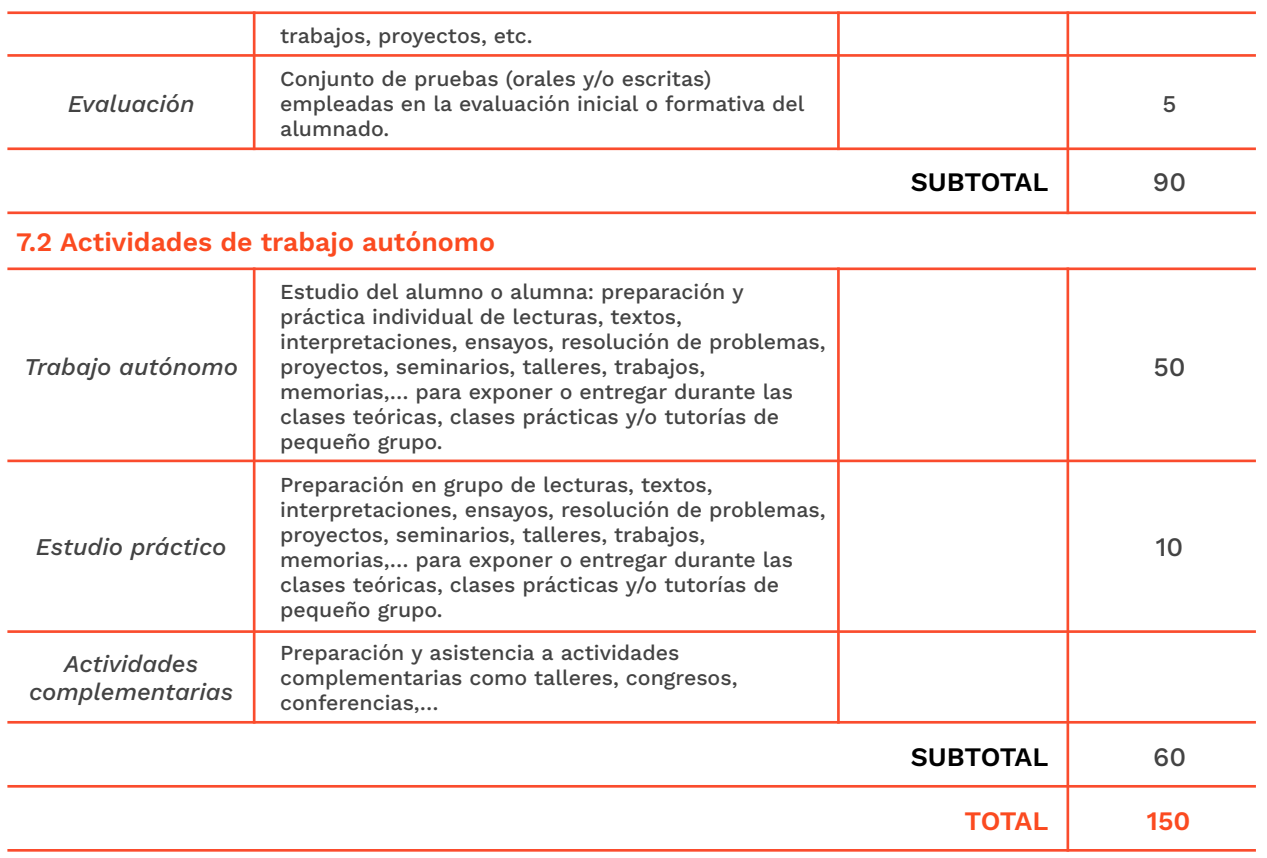

#### **→ 8. Recursos**

- Pizarra de rotulador
- Recursos multimedia (Cañón de proyección, material audiovisual)
- Intranet y aula virtual
- Ordenadores del aula
- Internet
- Biblioteca

# **→ 9. Evaluación**

#### **9.1 Convocatoria ordinaria**

*9.1.1 Alumnado con evaluación continua*

**INSTRUMENTOS DE EVALUACIÓN Y CRITERIOS DE EVALUACIÓN/ CALIFICACIÓN**

**Resultados de Aprendizaje evaluados**

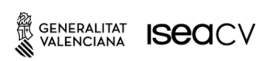

# Escola Superior<br>de Disseny de València

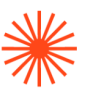

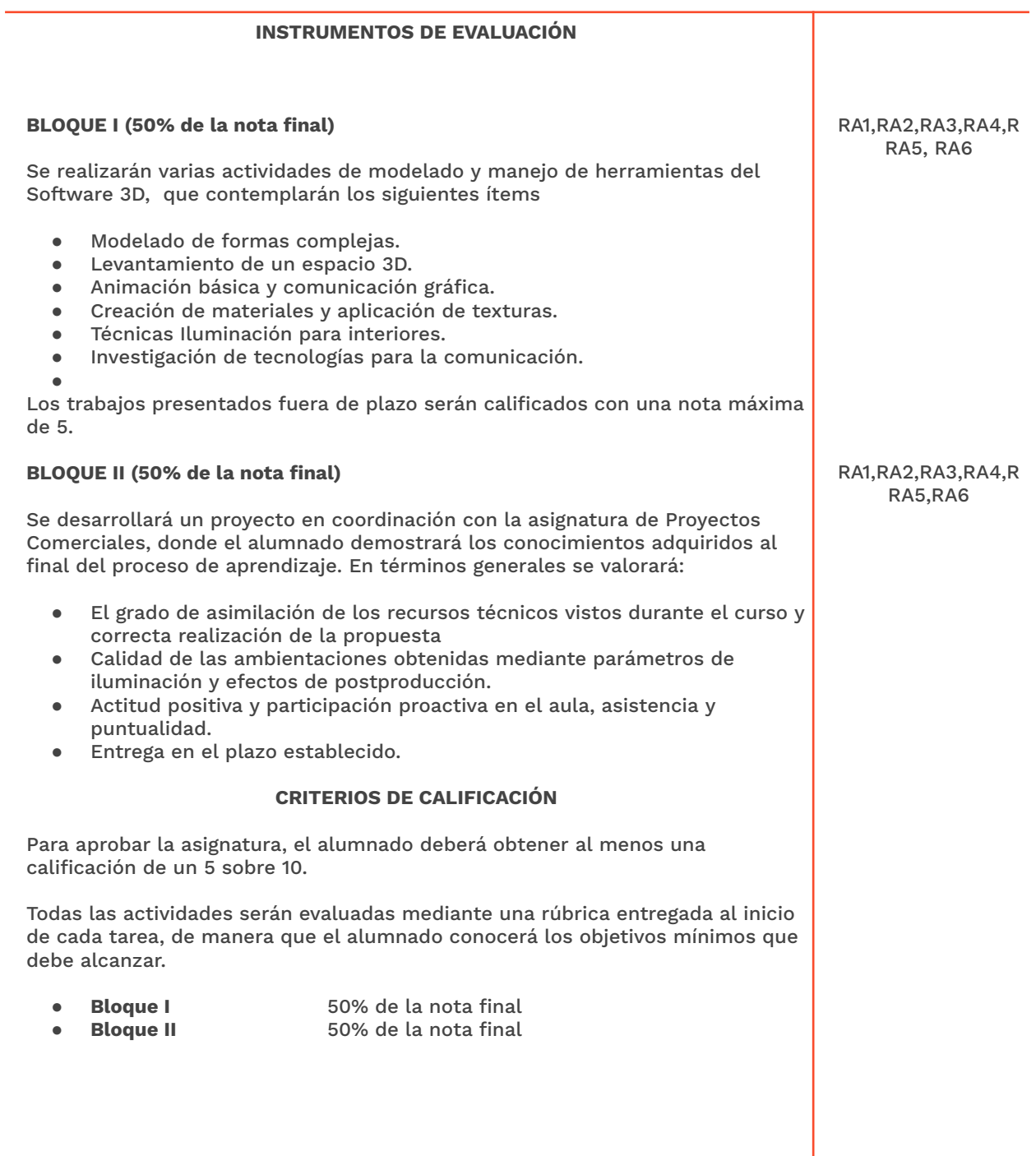

#### *9.1.2 Alumnado con pérdida de evaluación continua (+20% faltas asistencia)*

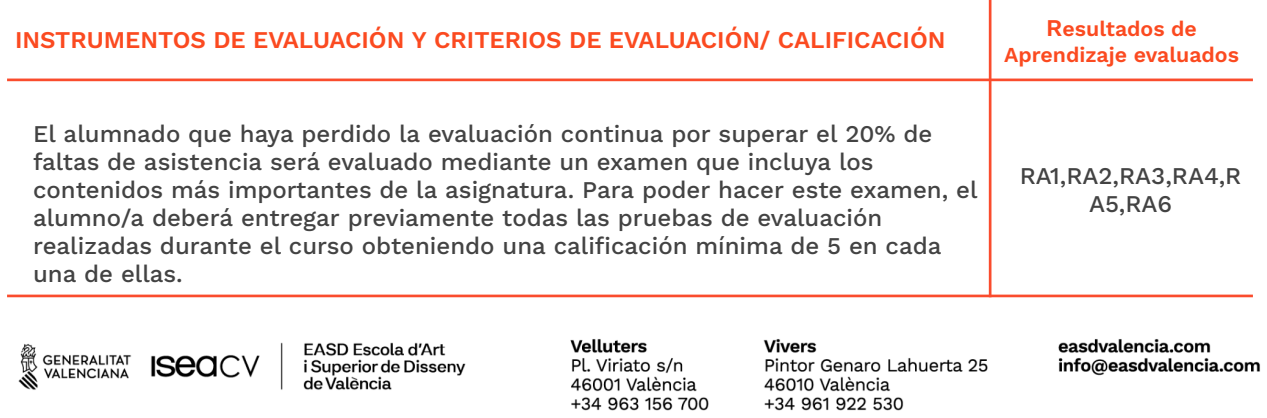

# Escola Superior<br>de Disseny de València

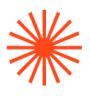

El **examen** supondrá un **50%** y los **trabajos** un **50%** de la nota final.

#### **9.2 Convocatoria extraordinaria**

*9.2.1 Alumnado con evaluación continua*

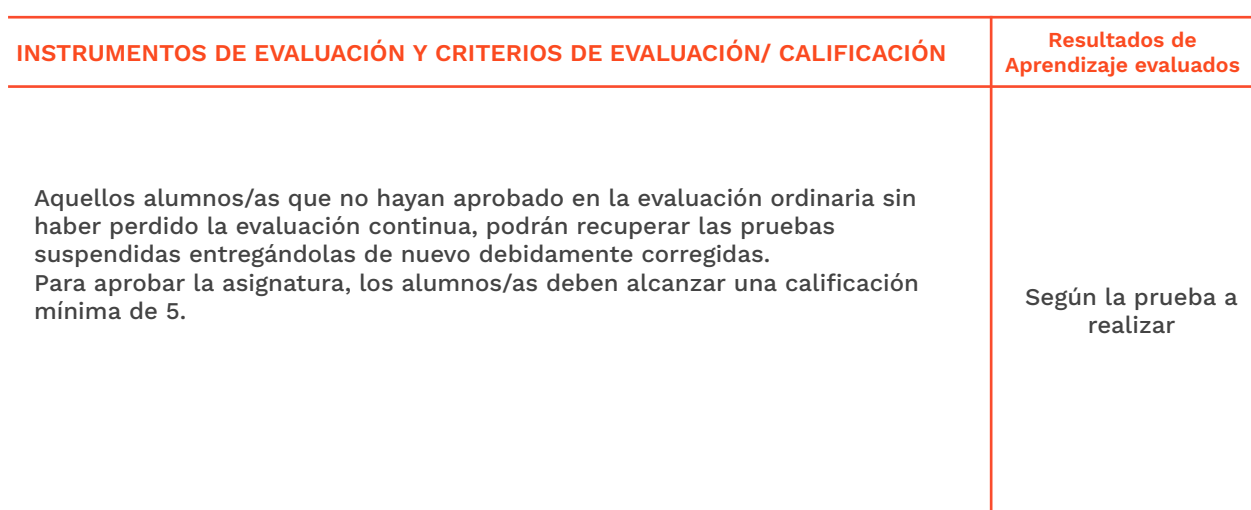

#### *9.2.2 Alumnado con pérdida de evaluación continua (+20% faltas asistencia)*

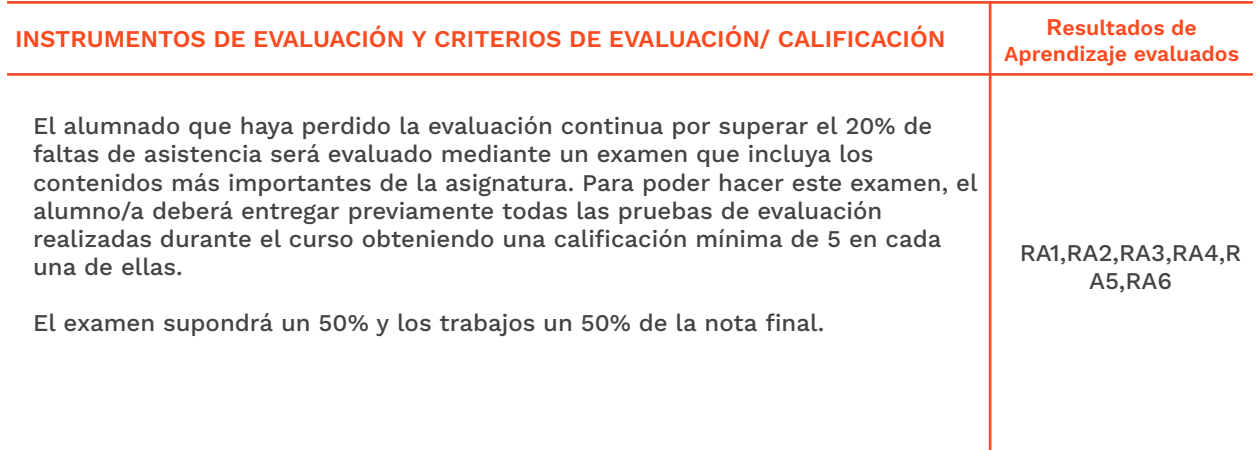

# **Escola Superior** de Disseny de València

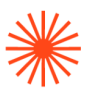

# **→ 10. Bibliografía**

Bim, Jeremy (2006). *Iluminación y render.* Anaya Multimedia.

Brightman, Michael (2013). *The Sketchup Workflow for Architecture: Modeling Buildings, Visualizing Design, and Creating Construction Documents with Sketchup Pro and Layout.* John Wiley & Sons.

Calle Cabreo, Julio. (2015). *Sketchup Pro manual básico: manual práctico de aprendizaje y referencia.* Iscar software de arquitectura.

Legrenzi, Francesco (2021). *Corona: The complete guide.* Legrenzi Studio.

Mamgain, Pradeep. *MAXON Cinema 4D R20: a detailed guide to texturing, lighting and rendering.* Independently published.

VVAA (2013). *Photoshop CC.*. Anaya multimedia.

https://docs.chaosgroup.com/display/VRAYRHINO/V-Ray+for+Rhino+Help

https://www.sketchup.com/es/learn

https://3dcollective.es/

<https://corona-renderer.com/>

https://corona-renderer.com/resources/tutorials